## **TABLE 1:** Variable types

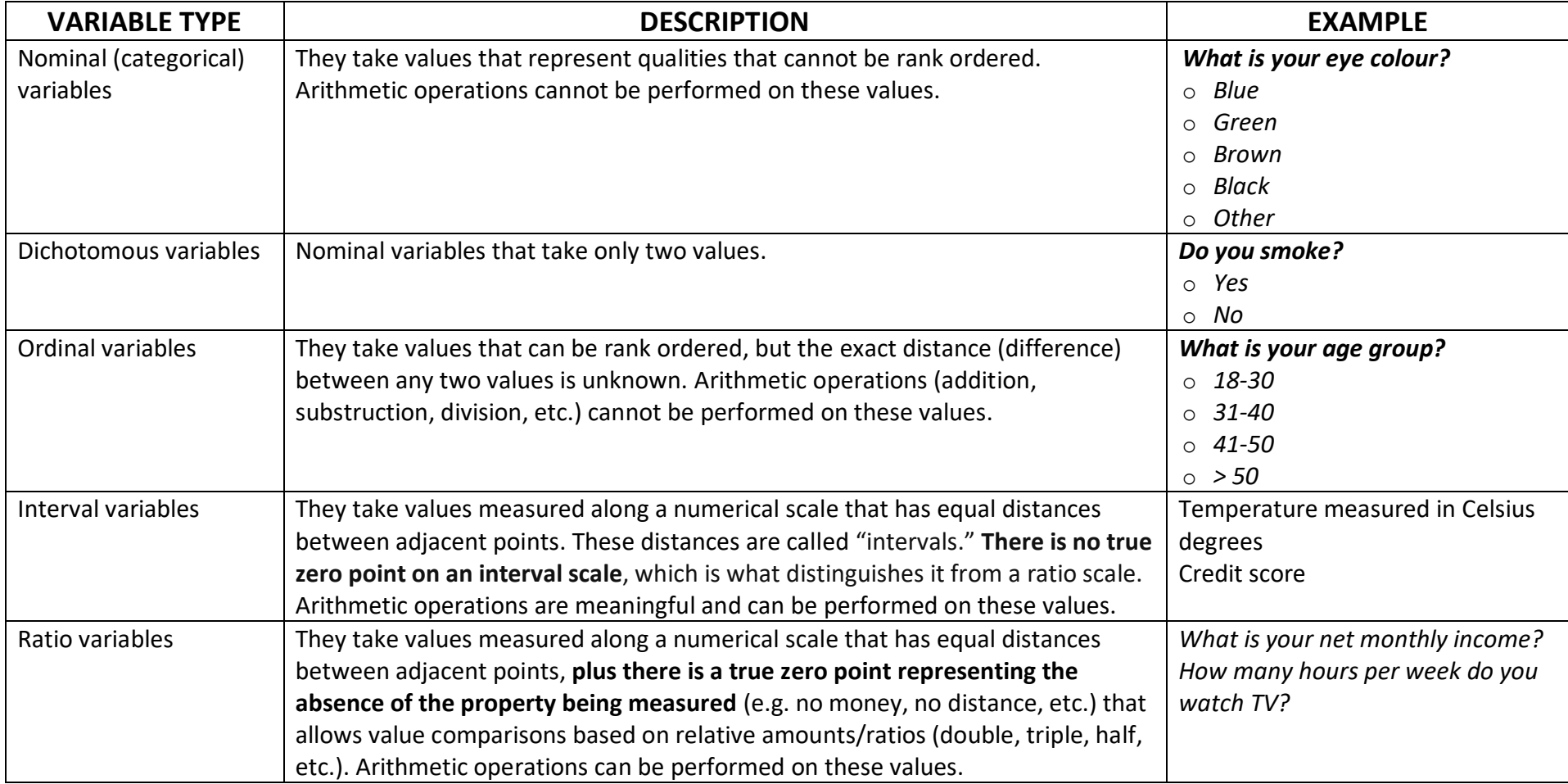

**NOTE:** SPSS does not distinguish ratio variables from interval variables. Both variable types are entered into SPSS as "scale variables".

## **TABLE 2**

# Descriptive statistics and graphs by variable type

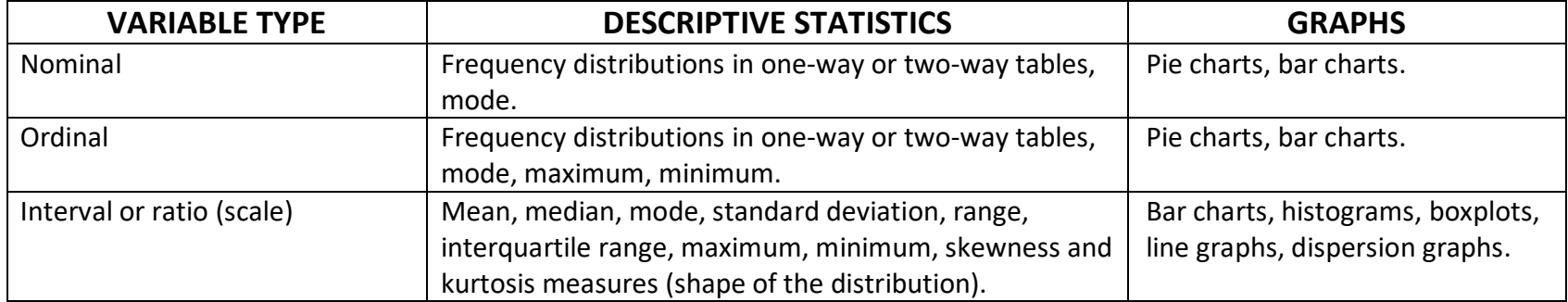

#### **TABLE 3:** Inferential statistics by variable type

#### (tests of dependence/correlation between two variables)

| <b>VARIABLE TYPE</b>          | <b>WHAT IS TESTED</b>                                      | <b>STATISTIC</b>                                                          |
|-------------------------------|------------------------------------------------------------|---------------------------------------------------------------------------|
| Two nominal variables         | Differences between observed                               | Chi-square statistic for independent samples <sup>1</sup> .               |
|                               | and expected frequencies.                                  |                                                                           |
| One nominal and one           | Differences between observed                               | Chi-square statistic for independent samples.                             |
| ordinal variable              | and expected frequencies.                                  |                                                                           |
| Two ordinal variables         | Correlation between variables<br>(strength and direction). | Spearman Rho correlation coefficient for dependent samples. <sup>2</sup>  |
| One ordinal and one           | Difference in mean ranks or                                | Non parametric Mann-Whitney (U) test for two independent samples it       |
| dichotomous variable          | (conventionally) difference in                             | examines whether there is a difference in the mean ranks or               |
|                               | means.                                                     | (conventionally) the means of an ordinal variable for the two groups of a |
|                               |                                                            | dichotomous variable.                                                     |
| Two scale (interval or ratio) | Correlation between variables                              | Pearson r corelation coefficient for dependent samples.                   |
| variables                     | (strength and direction).                                  |                                                                           |
| One scale variable (normal    | Difference in means.                                       | Parametric t-test for comparing the means of two independent samples      |
| distribution) and one         |                                                            | (it examines whether there is a difference in the means of a scale        |
| dichotomous variable          |                                                            | variable for the two groups of a dichotomous variable).                   |
| One scale variable (not       | Difference in mean ranks or                                | Non parametric Mann-Whitney (U) test for two independent samples it       |
| normally distributed) and     | (conventionally) difference in                             | examines whether there is a difference in the mean ranks or               |
| one dichotomous variable      | means.                                                     | (conventionally) the means of a scale variable which is not normally      |
|                               |                                                            | distributed for the two groups of a dichotomous variable.                 |

<sup>1</sup> **Independent samples:** when each participant belongs to only one of the two groups (or conditions) being compared. <sup>2</sup>**Dependent samples:** when each participant belongs to both groups (or conditions) being compared.

 $\overline{a}$ 

# **TABLE 4:** HOW TO INTERPRET INFERENTIAL STATISTICS (TESTS)

# (level of statistical significance  $\alpha$ =0.05)

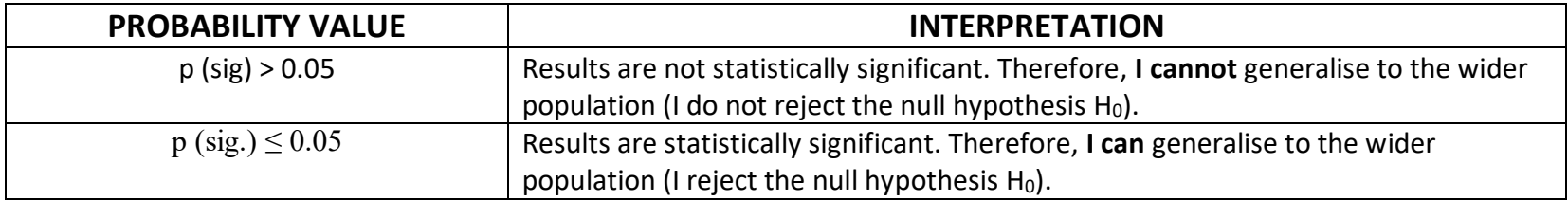

## **TABLE 5**

Basic steps followed (selection of items on the menu bar) in order to conduct statistical operations in SPSS

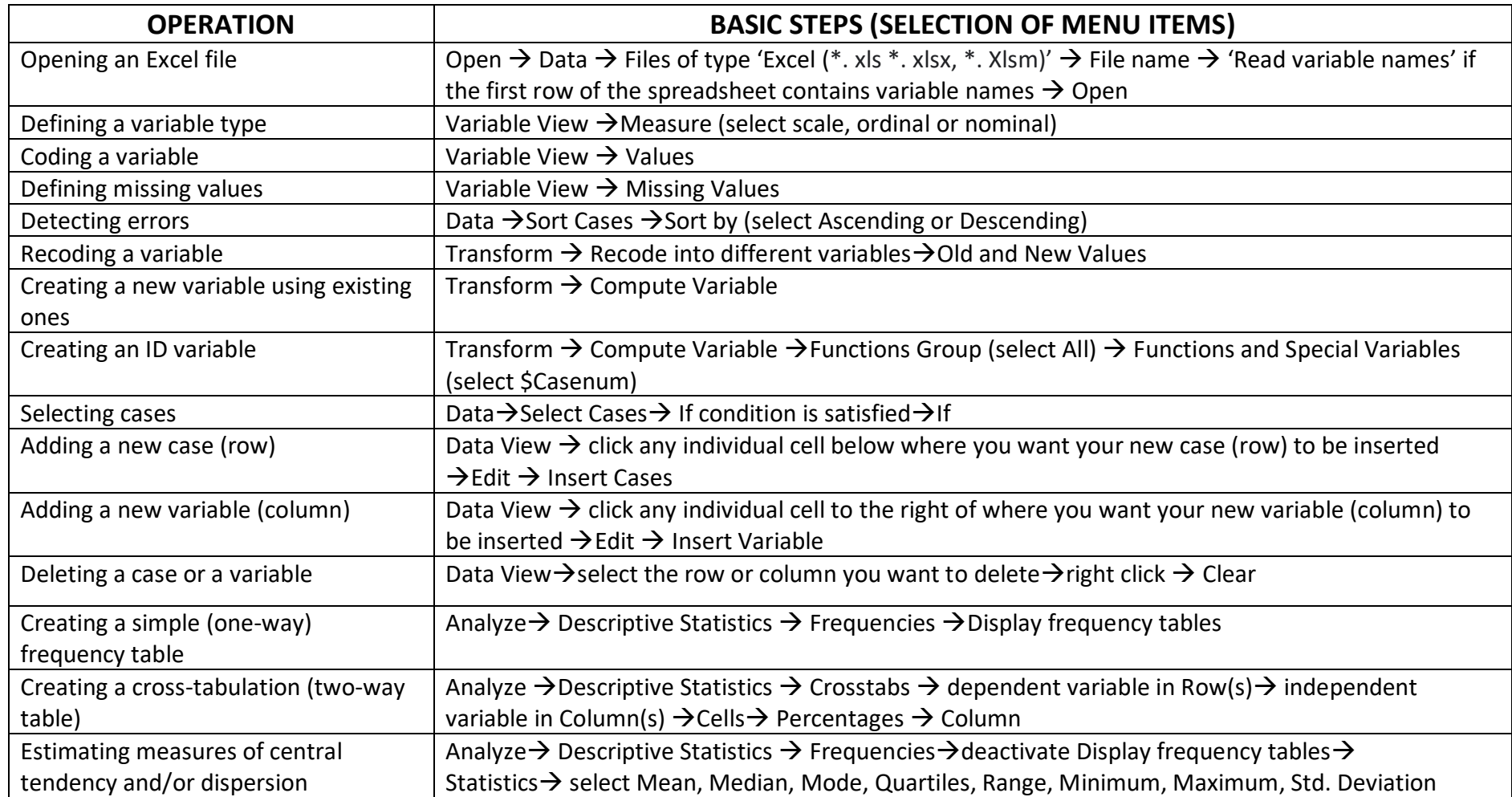

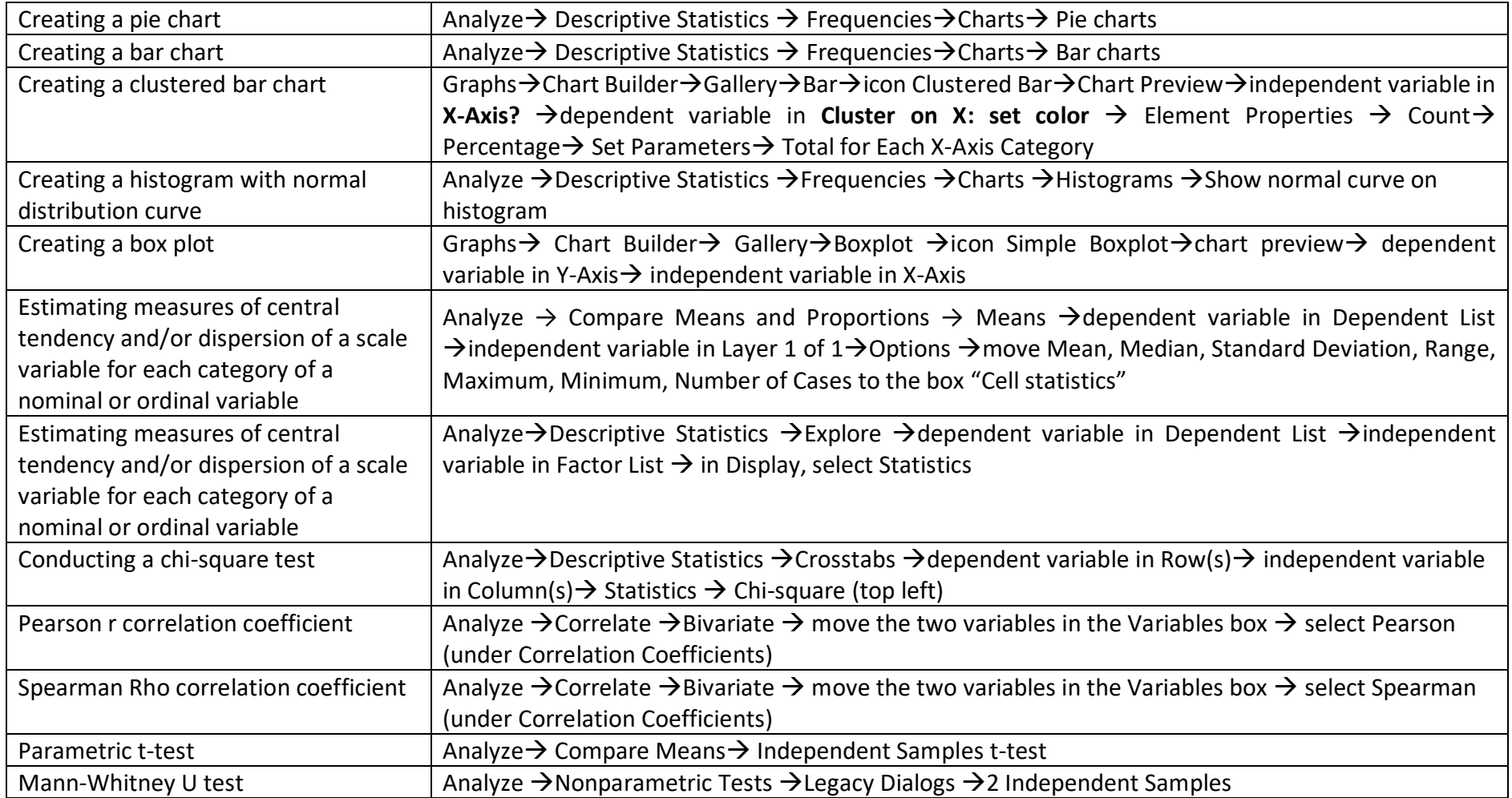